Installing Adobe Photoshop and then cracking it is very easy and straightforward. The first step is to download and install the Adobe Photoshop software on your computer. Then, you need to locate the installation.exe file and run it. Once the installation is complete, you need to locate the patch file and copy it to your computer. The patch file is usually available online, and it is used to unlock the full version of the software. Once the patch file is copied, you need to run it and then follow the instructions on the screen. Once the patching process is complete, you will have a fully functional version of Adobe Photoshop on your computer. To make sure that the software is running properly, you should check the version number to ensure that the crack was successful. And that's it - you have now successfully installed and cracked Adobe Photoshop!

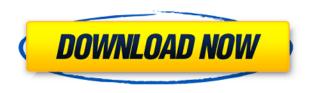

Adobe certainly listened to users' complaints. Hugging the Macintosh, which I consistently use for editing photos, has gotten easier over the years. The "Spindle" icon, which was always annoying, is no longer necessary. The type font used in layers and the master page have been swapped with smaller, more usable ones. Now the familiar "Action" icon is used to indicate types of actionable items—for example, "Create Layer" and "Create Clipping Mask." There are icons for Undo and Redo and for the currently active brush. The Windows user interface continues to improve as well. Certain Photoshop buttons are now bigger and easier to select. The non-WYSIWYG (what you see is what you get) user interface is more user friendly. There's more live text to facilitate fine tuning of text and illustration. There's even a preview tool at the right side of the panel that lets you see what your image will look like with a brush or filter. It lets you swap easily, as well. The samples are useful and easy to preview. Master pages are still the pinnacle of photo editing versatility, but they are easier to use in the latest version. A new master page is only slightly less powerful than one you've created. You can view all the page's items without repeating the long-press to reveal them, and there's a clever "Toggle" icon that lets you toggle individual items on or off. You can even gather all the items on one page into one entity, as you can on the Mac. There are still a few problems with the Windows version of master pages. I'm not sure why, but it appears the program's only support for the Mac version of Photoshop is Adobe Creative Suite 3—the oldest version of Photoshop created. Master pages are available for other versions, including the latest version, Photoshop CS5. The shared editing feature, which lets you collaborate with other users using a Photoshop whiteboard or instant messaging client, is nice, though you can't get feedback as to whether you're editing or composing in real time, as you can on the Mac. Photoshop does not support plug-ins, so ImageReady and all its add-ons are unavailable. There aren't any significant changes in the way CS5 works, but a few wellexplained new features:

## Adobe Photoshop CC 2019 Version 20 Download free License Keygen [Mac/Win] {{ updAte }} 2022

Adobe Photoshop is the premier image editing solution, providing a visual canvas with the power to turn your vision into reality. Touch-up your photos and turn raw images into mockups, outstanding products, and layouts for your every need.

With any software that you purchase, you will have to download the software in order to install your licensing. The software in the Photoshop suite is Adobe Photoshop CC 2019 all versions for Mac and Windows. Adobe Photoshop CC desktop version 2019 hosts a collection of Edit, Optimize, and Presentation-specific tools. This version of Photoshop features numerous improvements in the areas of Express Workflow and accelerated performance. It offers a fast viewing and editing experience for photo and raw file editing, and lets you manipulate and work on your image content at the highest resolution possible.

The E&E (Express Workflow) features streamlined, automatic actions and filters that let you handle repetitive tasks with ease. Some of the workflows include Batch Processing, Optimize via Content-Aware Fill, Create Hires projects, and Enhance Portrait and Studio. The first step that you will need to take is downloading the Adobe Photoshop 2019 for your operating system (MAC and Windows)! After you have downloaded it, you will need to install it to your system. (For Windows: Your download will include an installer executable, a setup file (.chm), and an installation file. Install the install file will install both the software and the help file that you can use in the future.) 933d7f57e6

## Adobe Photoshop CC 2019 Version 20With Serial Key Cracked 2022

Photoshop is one of the most powerful and advanced software products made available, and is well worth the investment. Designed to edit photographs, the program is now used to edit multimedia content and create illustrations, logos and mobile media. It has a huge array of features and tools that will help you make great content whether you are an amateur or a professional. The task of organizing your photos can be a pretty daunting and time-consuming. Photoshop has a convenient tool that will help you maintain a clean and organized file system in a relatively short amount of time. There is a whole world of photography out there, and like any other artistic pursuit, you can spend a lifetime exploring and trying out different techniques. If you are lucky enough to have access to a high-quality photography and editing software, you can greatly improve the quality of your pictures. This software is able to handle every kind of type of photo quickly and easily, allowing you to spend more time shooting and less time editing. The image editing software can handle practically every type of digital image whether it is a snap, photo or vector. It will handle RAW images automatically and also has a host of tools that can handle different types of pictures. Now the main question here is, which software will be the right tool for you? Do you shoot your pictures in RAW format? Do you mainly edit your digital images in a jpeg? Photoshop definitely isn't just for photos, and even has other uses, such as creating vector graphics and Flash animations.

photoshop software for windows 7 64 bit free download best photoshop software for windows 7 free download adobe photoshop cs3 software free download full version with key adobe photoshop 7.0 software free download anurag photoshop software free download custom shape free download photoshop adobe photoshop original software free download photoshop oil painting software free download adobe photoshop maker software free download nik software's color efex pro 4 free download for photoshop cc

The main reason many people use Photoshop is to clean up, adjust, resize, and edit photos. That tool is now available in a new format: **Adobe Photoshop Express**, which is an app you can access from most mobile devices. It works with a subscription model and lets you modify 1,000 photos per month. You can write notes and include the names and postfaces of your friends and family when sharing photos on social networks. The company's Photos app for Android and iOS devices now let you resize and crop in one fell swoop, as well as replace background and perform other photo effects. They even let you play a song from a web service or video, whether that song is currently playing or not. The app gives you the option to add text or stickers for a greeting, and better still, you can share that image with others. The new Photoshop updates mean that even the most experienced users will enjoy some new features, as well as a few changes. Your cinemagraphs have a new fade-in and Fade-out behavior. You can now erase faces with the Remove Face tool in the toolbox and then add new content on top of that. Adobe's new White Balance feature in Photoshop uses your Android device's ambient light sensor to calculate correct white balance. The new feature should work on most Android handsets running Ice Cream Sandwich and later, and it's available is in the latest Photoshop Express, as well as in Photoshop CC. Photoshop is hoping to get one step closer to becoming an open software application, with a new open source version that will be available to download for free. It will contain the same features as Adobe's current applications and is intended to pull in contributions from the academic community.

New Photoshop users and moderate users face a steep learning curve when getting started with their new tool or refreshing work in the past. With this book, you can:

- get upto speed and learn what you need in one book
- Refresh work in the past and learn new techniques
- gain an understanding of the object-oriented enhancements of Photoshop CS5
- improve your work in Photoshop CS5

Photoshop's World Class Performance gets better but it ain't perfect. This book shows you how to ensure maximum performance and reliability improvement for all of your Photoshop needs. It includes instructions and troubleshooting tips for improving optimization and memory settings for OS X devices. It also includes troubleshooting and optimizing tips for printing. Using the Adobe Live Drawing feature, you can easily convert a design sketch into a photo illustration. Roll over symbols and symbols automatically take on the color selected. In earlier versions of Photoshop, you needed to create a separate Smart Object layer for each illustration in the drawing. Photoshop with Creative Suite 4 (CS4). The product contains a collection of powerful tools designed to help you edit and create images, working with a variety of different media types. The series can be used in standalone mode or installed as part of a larger visual studio, such as Adobe's Creative Suite 4 CD.As a software developer, you are probably familiar with the idea of open source software.

https://jemi.so/0manniagarno/posts/PmOSHcVtZjn8yoiIr8o2
https://jemi.so/0manniagarno/posts/IOKVxpp0lMS8UF64D6Pw
https://jemi.so/0manniagarno/posts/1ggyftupF1FUX29Q8vNg
https://jemi.so/0manniagarno/posts/gNwFxUA1DGdOX917cEKz
https://jemi.so/0manniagarno/posts/QKAQQEWxKGmaZOwjk5yX
https://jemi.so/0manniagarno/posts/QGBwyG9M3TZGHMFiIhTc
https://jemi.so/8teocurXtrorna/posts/KnYAOCM7apV0v9N0RgrC
https://jemi.so/7pelniacaopo/posts/ga5wxjatItnVC5dn0tj0
https://jemi.so/fubelPprobko/posts/vUVtyq4CuprRPTAQ257W
https://jemi.so/fubelPprobko/posts/S1nEaSN2QDTSPF5kC68f
https://jemi.so/7pelniacaopo/posts/IXTd86cC88CvXWtrTWQf
https://jemi.so/8teocurXtrorna/posts/qi83xP0Msh3SD0tKNVuj
https://jemi.so/fubelPprobko/posts/yIuc3wK03QWOtU5nsz2Z

But in either case, it is the power of automation that allows this tool to be so gamelike and powerful, which allows for you to focus on creating your masterpiece, instead of the tediousness of manually changing a single color every time you want to change your picture. Check out 16 Creative Ways to Create Hyper-Realistic Border Pictures in Photoshop. If you're a photographer, check out this tutorial on Photoshop PSD backgrounds for more details. Photoshop Basics: How to Create a Fire Scene - Photoshop was first established in 1987 as an image editing and manipulation program, but over the years, has evolved to be more a creative powerhouse. As a result, Photoshop has cemented itself as the definitive brand in the editing space vs. the competition. Today, Photoshop is a complete graphics toolchain consisting of layers, text, layers, filters and effects, etc., offering its users a suite of powerful rendering and creative tools that can be used in many different creative situations. Photoshop speaks the language of designers, artists, and photographers from all over the world. Photoshop is currently available in nine languages. It enables artists to create images using the latest media viewing and editing experience, and add creative or functional features to enhance their portfolios. This tutorial teaches you how to use Photoshop to clone a wood texture as a pattern, allowing you to create intricate patterns. It works perfectly, and you'll see just how simple it is to achieve. So, if you are a Photoshop user, then use it to bring to life your ideas in this video. You can

learn more about editing and retouching in Photoshop by becoming a member of the Envato Tuts+community today. It would also be great to have a little more practical training if you are new to Photoshop, so check out our tutorials section. Happy learning!

Love it or hate it, Net Neutrality is a hot topic. It has always been a heated debate between ISPs that have a big impact on users' access to the internet and net neutrality proponents who want more control over the companies that route our web data. Net Neutrality means that ISPs can't throttle web traffic or charge companies to be faster, replacing more expensive cable with telecommunications used throughout the internet. Advent Networks is a network security marketing company that is all about growing and promoting the future of business on the Internet. They have taken on the task to shift the industry towards even more security measures. The company does this by featuring a new concept of networking called "looping back". Looping back means that certain ISP's will be blocked from accessing your network once if they are connected in an attempted hack. In addition, consumers connected to the same network will then be able to access those networks. There are a lot of ways that people can use their phones these days, but one of the most popular uses is gaming. Many mobile games will be played over the internet from a mobile device, but you will need a good internet connection in order to do that. Now, a service called 'Internet Access on the Go' is making some big strides toward this. The features of Adobe Photoshop make it stand apart from other graphics editing softwares. The major selling point is for the large files sizes Photoshop handles easily. You can only get up to 32 MB per layer, or you can load 16 layers if you go for the advanced options, but you can work out this in the extra options too.